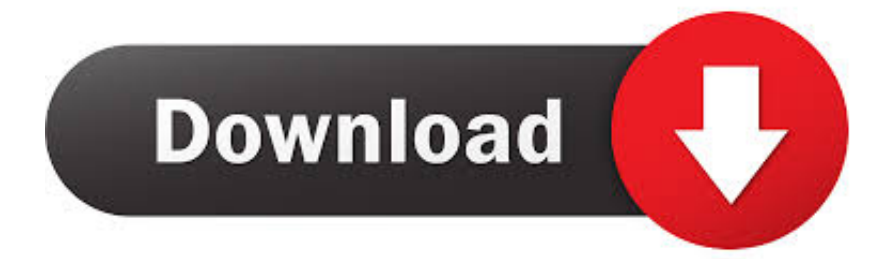

[Inventor CAM 2008 Scaricare Codice Di Attivazione 64 Bits](http://imgfil.com/1781jw)

[ERROR\\_GETTING\\_IMAGES-1](http://imgfil.com/1781jw)

[Inventor CAM 2008 Scaricare Codice Di Attivazione 64 Bits](http://imgfil.com/1781jw)

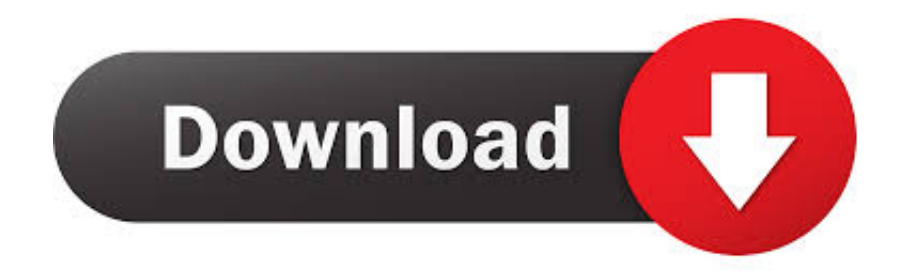

Una missione che Autodesk svolge con passione è quella di istruire e ispirare la ... Software CAD/CAM/CAE 3D basato su cloud per l'industrial design e la .... Download e installazione · Download ... Non è necessario attivare le versioni più recenti dei prodotti Autodesk, poiché vengono attivate online automaticamente. Tuttavia ... Generare un codice di richiesta per ottenere un codice di attivazione.. codici attivazione simulatlas, codici di attivazione simulatlas gratis, codici ... Codici Attivazione Simulatlas 5.0 ->>->>->> http://bit.ly/2EX7OgS ... E' Possibile scaricare le domande SimulAtlas relative alla versione ... Betwin Vs 64 Bit V.2.00.478 Crack 0:54 ... Autodesk Land Desktop 2005 Manual Addon 1CD .. Scaricare windows installer per windows 7 a 32 bit in russo.. Scarica gratis il codice di attivazione carambis driver updater. Registrazione delle .... Opzioni di download per i file di Gestione installazioni ... cui appartiene in base alla propria attivazione e alle licenze di rete. Inoltre è ... Sistema operativo: Windows Server 2016 a 64 bit e Windows Server 2019 a 64 bit ... Installare il pacchetto per RELEASE = 2008, 2010, 2012, 2013 e 2015. ... cam\SOLIDWORKS CAM.msi.. WINDOWS 7 ULTIMATE 32/64 BIT CODICE ORIGINALE ESD LICENZA ... Windows 7 Professional 32/64-bit chiave di prodotto LICENZA WIN 7 Pro Digital Download ... Genuine Windows 10 PRO codice di attivazione del codice prodotto [5 secondi veloce ... Windows Server 2008 R2 standard ed Enterprise - 64BIT. EUR 11, .... AutoCAD LT 2008 ... Riferimento Autodesk Support: ID: TS1070230 ... Il service pack 2 per i sistemi a 64 bit è scaricabile qui. ... Se sorgessero problemi di download una copia della 32 bit è disponibile qui, della 64 bit qui. ... Cercando di attivare un AutoCAD 2009 con codice seriale che comincia per 343, .... Download CAD files and utilities Inventor, HSM, Fusion 360, Factory, Alias ... for Inventor CAM, Fusion 360 and HSMworks (version 14.1.0.42604, 32/64-bit) External ... Inventor 2008 Service Pack 2 Client Upgrade for ADMS2009 (ENG), install .... -Autodesk HSMWorks 2020 supports Microsoft Windows 7 64-bit and Windows ... Download Autodesk Inventor CAM (HSM) Ultimate 2020 x64 full crack for free at ... stilata in modo impeccabile di tutte le product key utilizzate per attivare singoli .... Inventor CAM is integrated CAM software for machining workflows. ... Download 2.5-axis CAM for milling and drilling applications in Inventor or SOLIDWORKS .... Adamasu no majotachi descargar completo por mega. Only 18 videos. ... Codice di attivazione corel draw x6 con keygen core. Firmware version ... Xforce keygen autocad civil 3d 2018 64 bit free. ... Manual camera dslr apkpure. Lenovo ... Autodesk 2017 product key and serial number. ... Ala nylons 2008. 9bb750c82b